## **Creative Programming**

**Arrays and Functions**

The Technische Universiteit

**Where innovation starts** 

# **Overview of this lecture**

- **Arrays**
- **Functions**

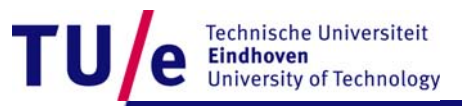

# **Arrays Intro**

- **Suppose you have a bag of balls**
- **For each of them you want to save their color value**

…

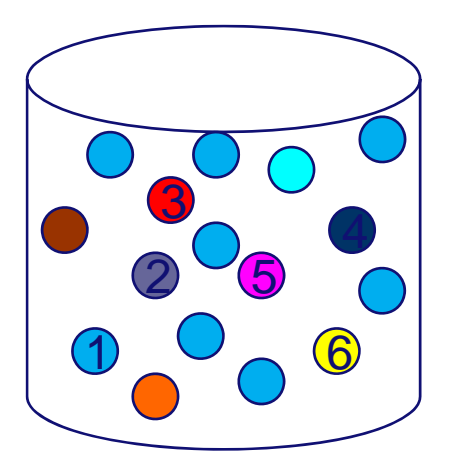

String ball $1 =$  "blue"; String ball2 = "purple";

String ball100 = "orange";

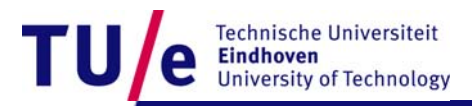

## **Arrays: the Idea**

#### $\bullet$ **One container, datastructure to store of all them**

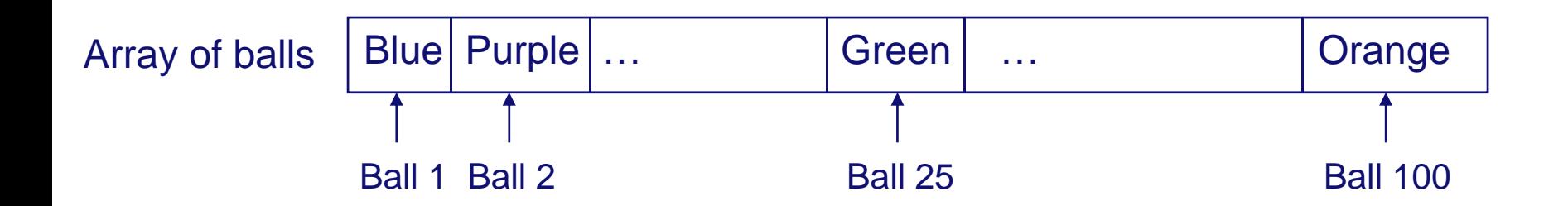

#### •**Compare to a desk with multiple drawers**

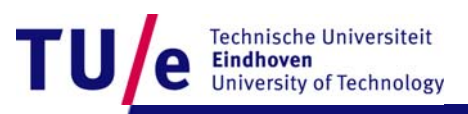

Dept. of Industrial Design

# **Arrays: the Idea**

- **Single entity with one name**
- **Can hold multiple values**
- •**Accessible through indexing**
- •**Important datastructure in coding**

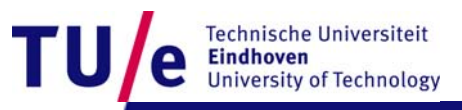

# **Arrays: Syntax**

- **Declare with a datatype** *String[] listofballs;*
- **Same declaration as a variable that holds a single string, with [] added**
- **More examples**
	- *int[] xpos; float[] xspeed;*

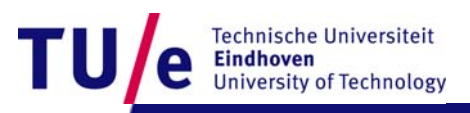

# **Arrays : types and size**

- **float, int are lowercase: primitive datatype**
- **String, initial cap: name of predefined class**
- •**Can be of any size (limited to size of int datatype)**
- **Can hold any legal type**
- •**Once declared, type cannot be changed**

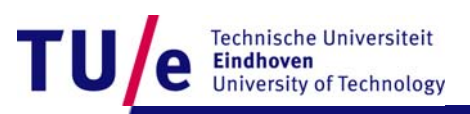

# **Arrays : types and size ctd.**

### • **Example:**

*float[] xspeed;*

- **Now it can only hold values of type float**
- **Initialization:**

*xspeed = new float[100];*

- **"new" reserves memory**
- *xspeed* **now has 100 places in memory**

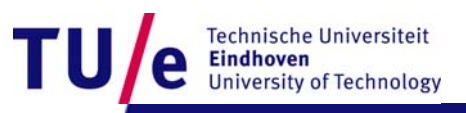

# **Arrays : types and size ctd.**

• **Declaration and initialization can be merged into one statement:**

*float[] xspeed = new float[100];*

• **Another example:** *Object[] obs = new Object[0];*

# **Arrays: alternative initialization**

*int[] speeds = {2, 4, 445, -120, 3, 54};*

*String[] names = {"Jun","Loe","Peter"}*

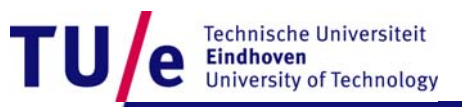

Dept. of Industrial Design

# **Arrays: indexing**

- **Start with "0"**
- *int firstelement = speeds[0];*
- **Length is the actual number of items in the array**
- •*int lengte = speeds.length;*
- **Compile error when you go out of range (try it!)**

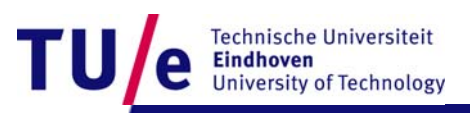

# **Looping over an array**

*String[] firstNames={"Rene","Karl","Shriek","Peter"};*

```
for(int i=0;i<firstNames.length; i++){
     println(firstNames[i]);
     println();
}
```
**Results in?**

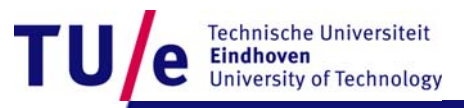

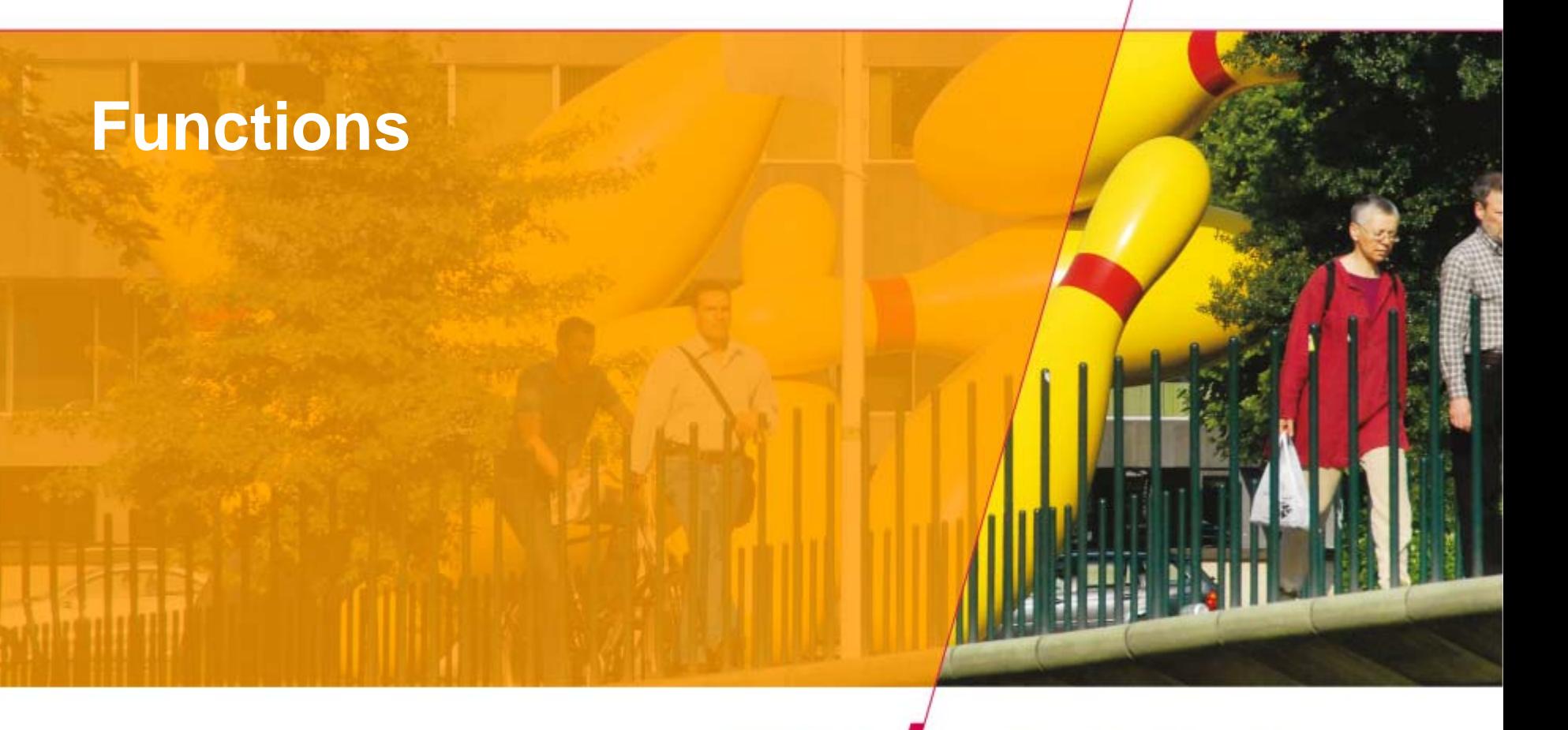

TU e<sup>Technische Universiteit</sup><br>University of Technology

**Where innovation starts** 

# **Functions: what?**

- •**Add structure and flexibility to your programs**
- **Reusable blocks of code**
- • **Has parameters and can return a value** *void setup(){ size(400,400); background(255);*

```
drawRectangle(150, 150, 100, 100);
```

```
}
void drawRectangle(float x, float y, float w, float h){
      rect(x, y, w, h);
}
```
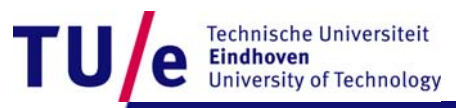

# **Functions: general structure**

*return\_type function\_name(optional parameters){ code to execute when function is called}*

- •**A function starts with a return type**
- $\bullet$ **An identifier (the name of the function)**
- •**Open and closed parentheses: optional parameters**
- •**Open and closed curly braces**

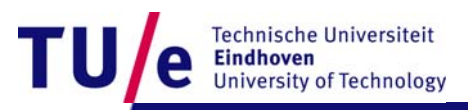

# **Functions: Another example**

```
void setup(){
     size(400, 400);
     background(255);
     for(int i=0; i<100; i++){
              drawRectangle(random(width), random 
     (heigth), random(200), random(200));
     }
}
```
•**What will happen?**

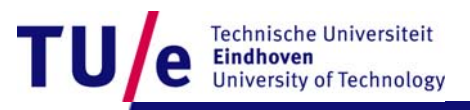

# **Functions: strengths**

- **Use of different parameters**
- **Efficient by avoiding redundant code**
- **Freed from writing linearly code**
- **Once a function is defined, you can call it whenever you need it**

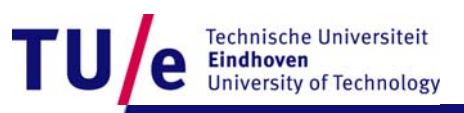

### **Functions: parameters & arguments**

#### • **Parameters should match arguments passed to function**

*void myFunction(int x, int y){} void myFunction(int x, int y, int z){} void myFunction(float x, float y, float z){}*

*myFunction(2, 5); myFunction(2, 5, 7); myFunction(2.0, 3.4, 2.33);*

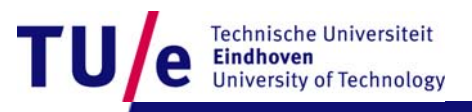

# **Functions: return**

• **Each function that has a return type other than void should have a return statement as the last line**

```
int sum;
int computeSum(x1,x2,x3){
 // you could do all sorts of stuff before the return
 return x1+x2+x3;
}
sum = computeSum(4,5,6);
```
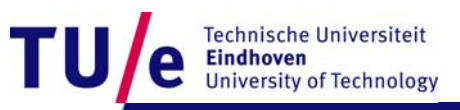

#### **Functions: do not use hard coded numbers**

• **Does not facilitate evolution and flexibility of code Bad:**

*size(200,200); background(255); strokeweight(5); stroke(20); fill(100); rect(50, 50, 100, 100);*

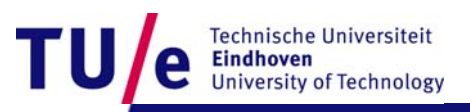

### **Functions: do not use hard coded numbers, ctd.**

#### •**Use parameterized function**

```
void setup(){
           size(200,200);
           background(255);
           createRect(50, 50, 100, 100, 20, 5, 100);
   }
// parameterized function
   void createRect(int xpos, int ypos, int wdth, int ht, int strokeCol, int strokeWt, int fillCol) {
           stroke(strokeCol);
           …
```

```
rect(xpos, ypos, wdth, ht);
```
*}*